### CS142B Language Processor Construction

## **Overview**

Yeoul Na UCI April 2, 2019

# General Information

- A heavy project class
- Drop the class immediately
	- If you don't like programming
	- If you take more than one project classes
- Prerequisites
	- Background knowledge about compilers
	- C/C++ programming skills
- Expectations
	- Research yourself
	- Don't rely on lectures!

# Reminder on Language Processing

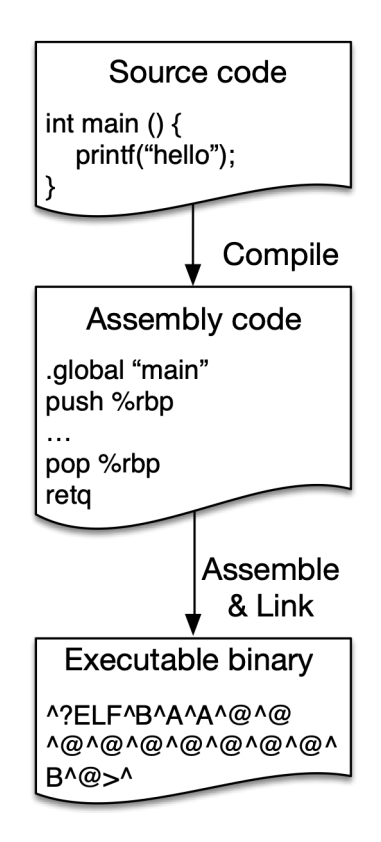

#### **Compilation Interpretation**

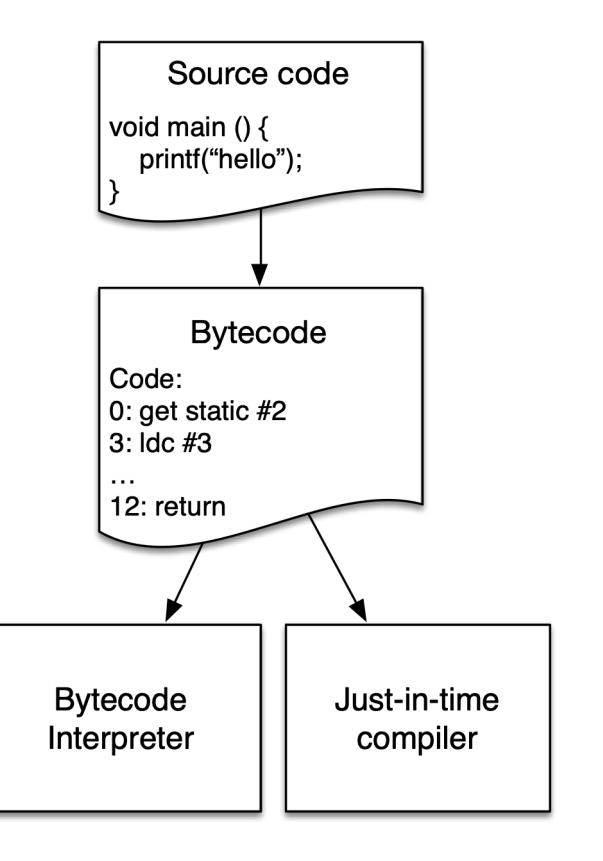

## Haven't we solved the problem yet?

- New languages: Rust, Go, …
- New hardware: GPU, FPGA, Neural Processor, …
- Cybersecurity
- Technology innovation
	- Big Data
	- Internet Of Things (IoT)
	- Artificial Intelligence (AI)
- Lack of compiler experts

# About this course

- Language processor construction
	- Implement a mini Java Virtual Machine (JVM)

# Java Language Processing

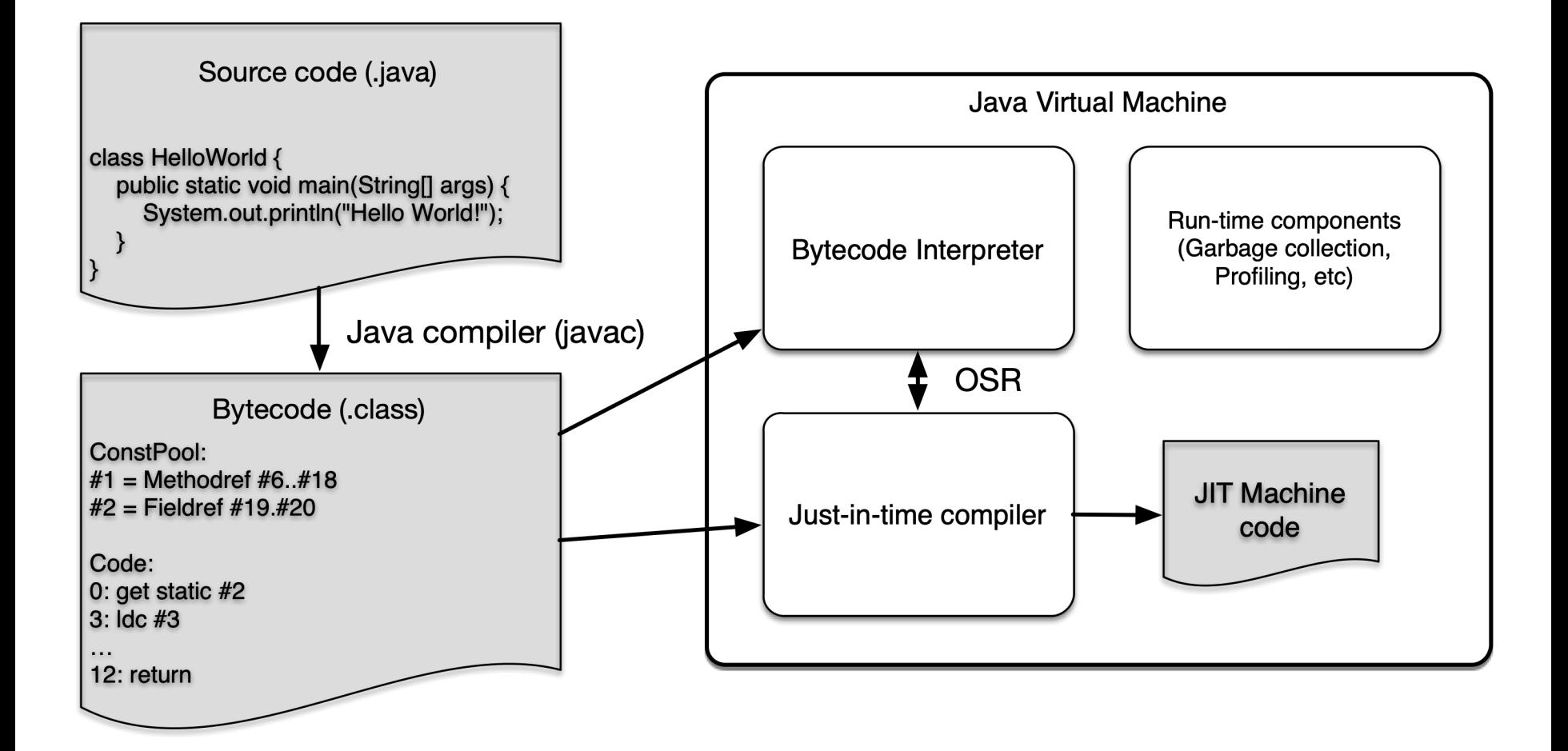

# Java Language Processing

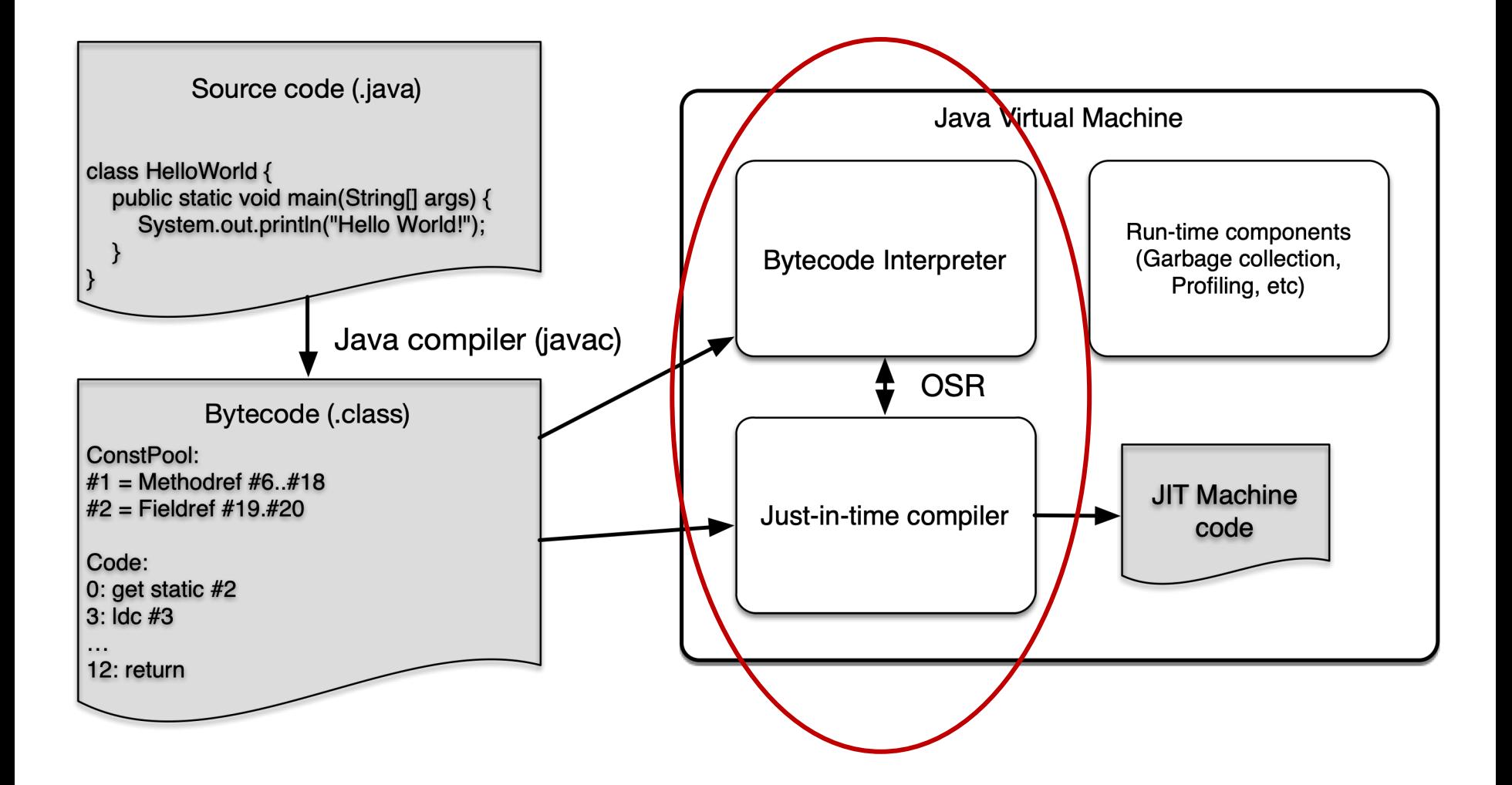

# Project Phases

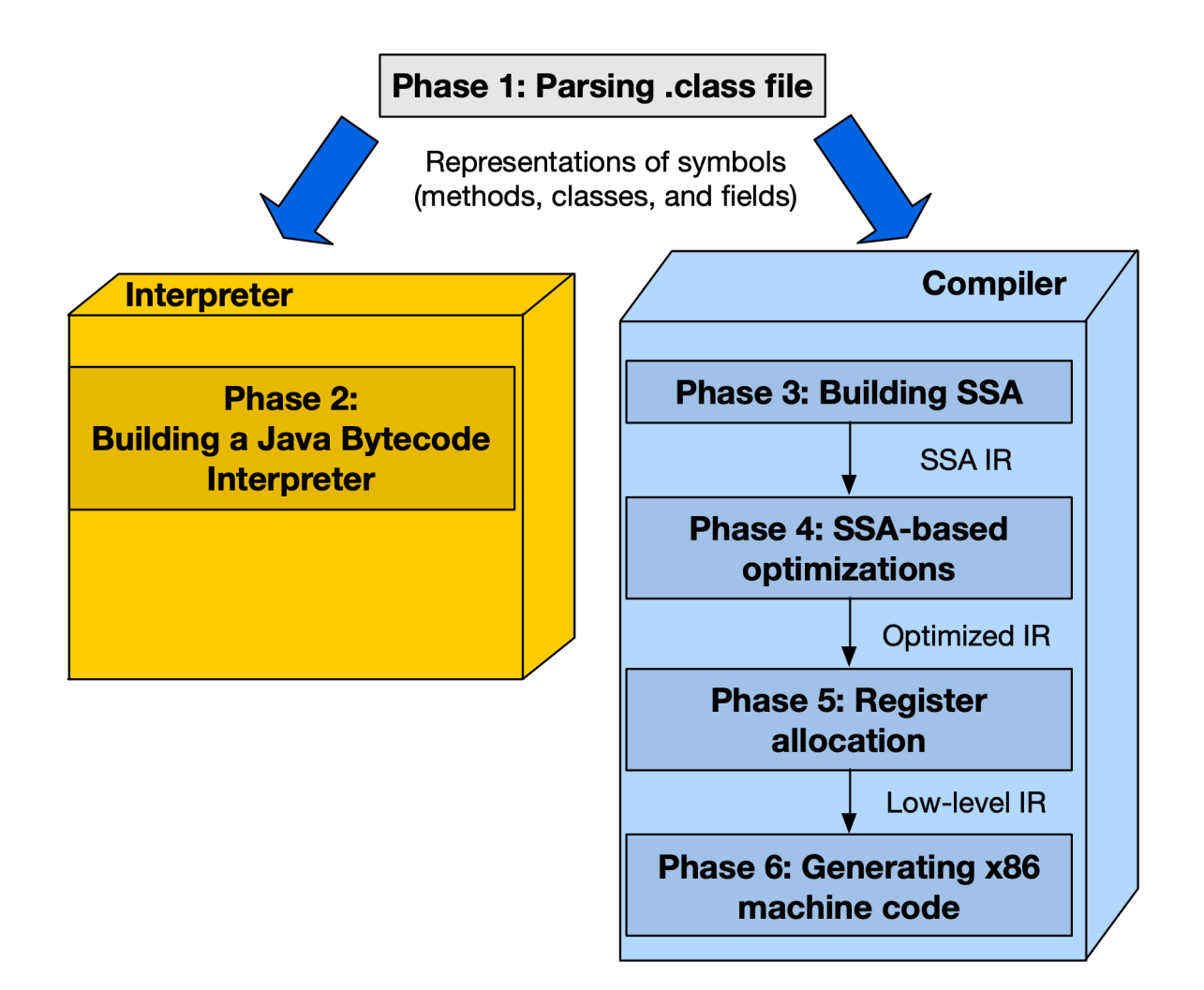

# Expected Outcome

- After you this course, you will have hands-on experience with
	- What is inside a JVM
	- How interpreter works
	- Dataflow analysis and optimizations
	- X86 assembler
	- How to implement a real-world compiler
- You will become very proud of what you just implemented

# Lecture Schedule

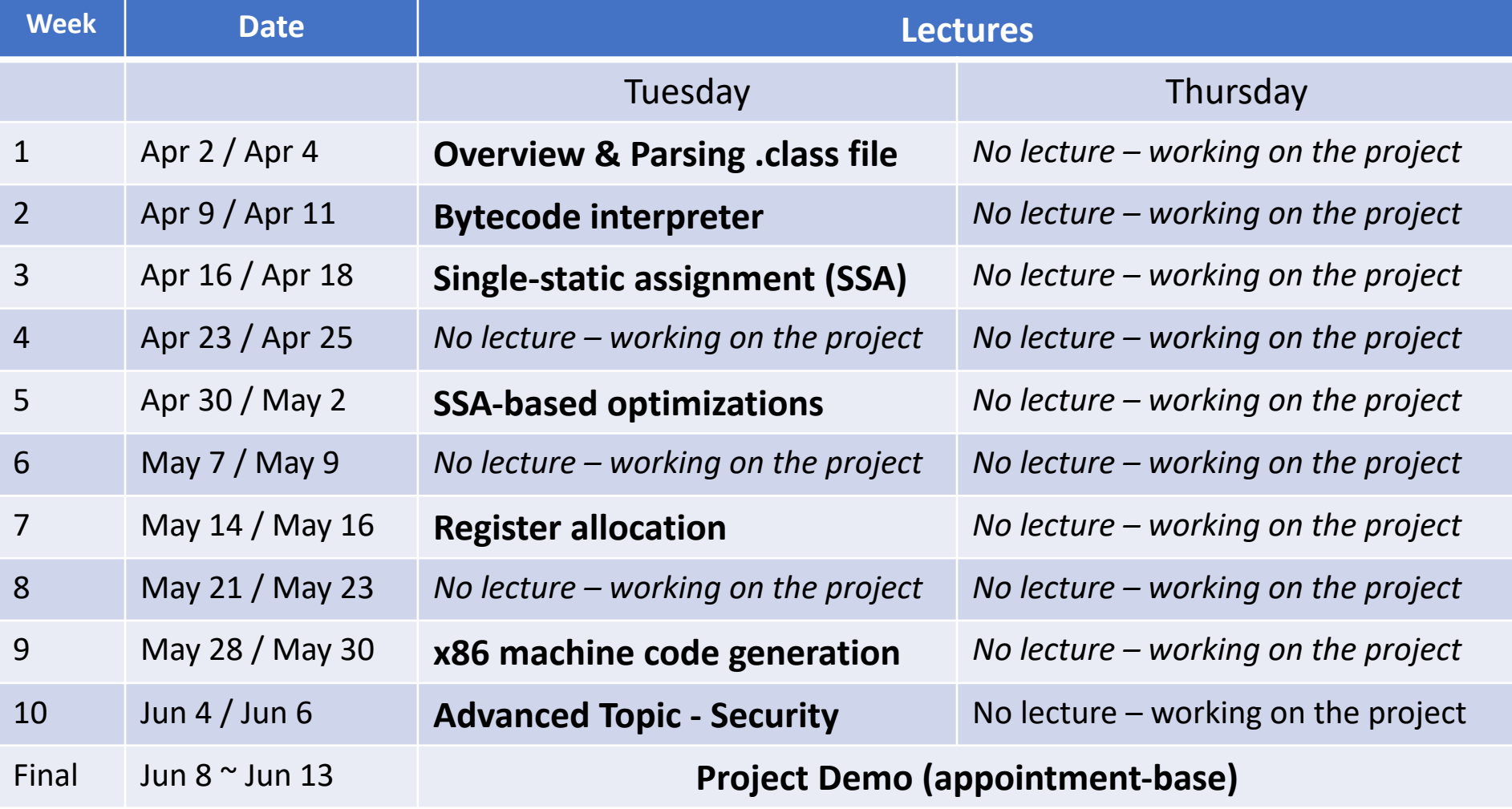

# Grading Policy

- You will receive at least a *B* if your compiler can parse and interpret the bytecode and generate SSA.
- You will receive at least an *A* if your compiler can generate x86 machine code and passes all my test cases.
- You will receive an  $A+$  if your compiler does everything and has one additional dataflow optimization implemented.

## Resources

- Office hour
	- CS Building 444
	- Thursdays 9:30-10:50, or Make an appointment
- Our slack channel UCI-CS142b.slack.com
	- Announcements
	- Help each other (Q&A)
- Resource updates
	- <https://www.ics.uci.edu/~yeouln/course/cs142b>

# Overview of the *.class* file

- Contain Java bytecode that can be executed on the JVM
- Platform independent
- In binary format (*not* in ASCII)
	- be careful when reading a binary format
- Include 10 basic sections

# Sections in the *.class* file

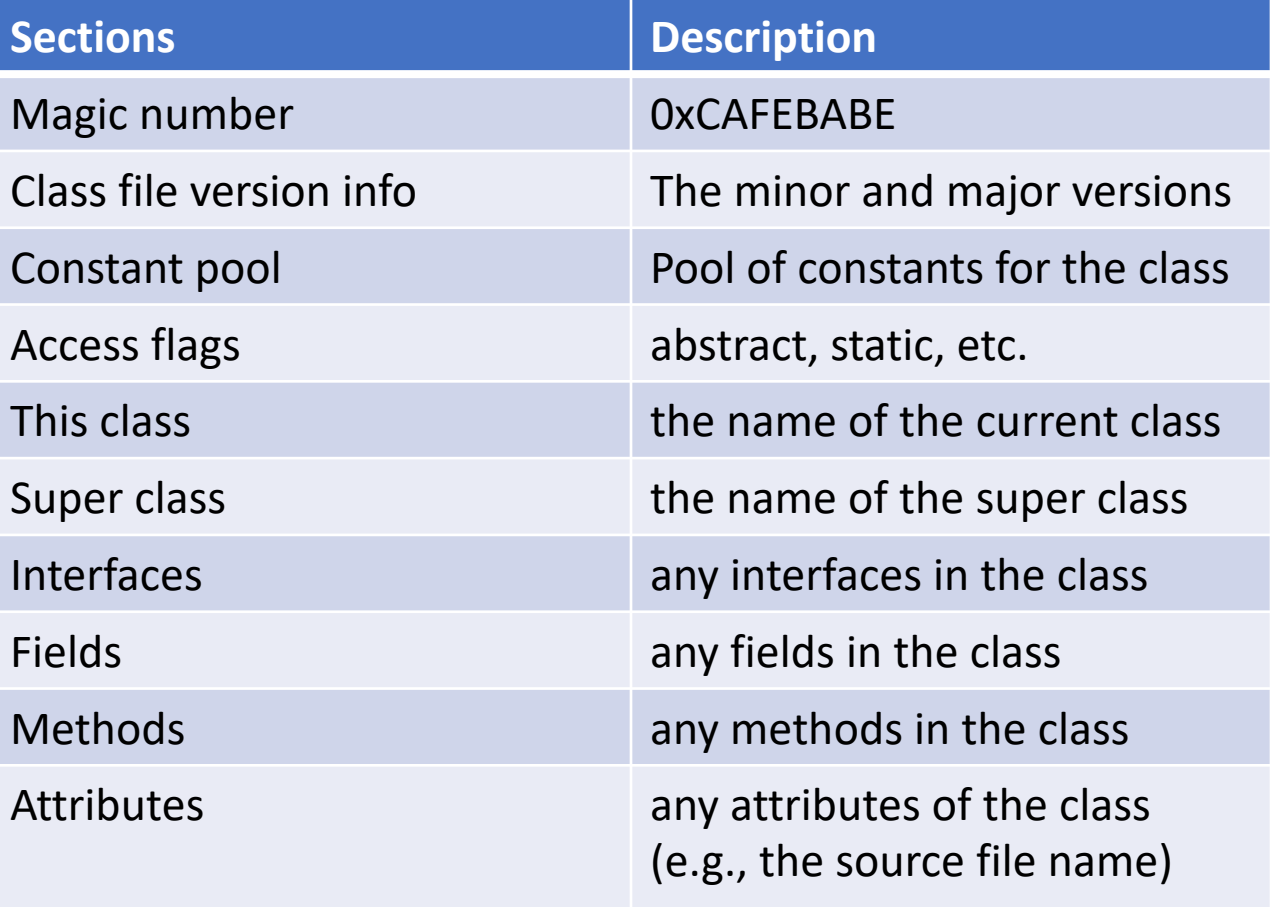

# *.class* file – high-level representation

```
https://en.wikipedia.org/wiki/Java_class_file
struct Class File Format {
   u4 magic number;
  u2 minor_version;
  u2 major version;
   u2 constant pool count;
   cp_info constant_pool[constant_pool_count - 1];
   u2 access flags;
   u2 this class;
   u2 super class;
   u2 interfaces count;
   u2 interfaces[interfaces count];
   u2 fields count;
  field info fields[fields count];
  u2 methods count;
   method info methods [methods count];
   u2 attributes count;
   attribute info attributes[attributes count];
ł
```
# Example

• vim Test.class -> :%!xxd

00000000: cafe babe 0000 0034 001e 0a00 0600 1109 00000010: 0012 0013 0a00 1400 150a 0005 0016 0700

- 0: Magic number (u4) 0xcafebabe
- 4: Minor version (u2) 0x0000 (0)
- 6: Major version (u2) 0x0034 (52)
- 8: Constant pool count (u2) 0x001e (30)
- …

# Constant pool

- Constant pool entry format: cp\_info { u1 tag; u1 info[]; }
	- Tag indicates the type of constant pool entry
	- Size of infoll varies across the type of entry

```
Tag = 10 (MethodRef)
CONSTANT_Methodref_info {
   u1 tag;
   u2 class index;
   u2 name_and_type_index;
}
                                Tag = 3 (Integer)
                                 CONSTANT_Integer_info {
                                    u1 tag;
                                    u4 bytes; // big-endian
                                 }
```
[https://docs.oracle.com/javase/specs/jvms/se12/html/jvms-4.html#jvms-4.4](https://docs.oracle.com/javase/specs/jvms/se12/html/jvms-4.html)

# Example: your representation of a constant pool entry

```
class cp_info {
  uint8 t tag;
  uint8_t info[];
public:
  uint8 t getInfo(int i) {
    return info[i];
 }
};
```

```
class cp_methodref_info : cp_info {
public:
   uint16 t get class index() {
       return (getInfo(0) << 8) |getInfo(1);
   }
};
```
# Your internal representation

class ClassInfo { MethodInfo [] methods; Field[] fields; Attribute[] attributes; ClassInfo[] superclasses;

};

…

```
Class MethodInfo {
  Qualifier[] qualifiers;
  uint8_t [] bytecodes;
};
```
# Where is bytecode of a method?

- Read attribute info in the method
- Consult the constant pool[attribute\_name\_index] to get the name string, and if the name is "Code".

```
method_info { 
  u2 access flags;
  u2 name index;
  u2 descriptor index;
  u2 attributes count;
  attribute info attributes[attributes count];}
attribute_info {
   u2 attribute name index;
   u4 attribute length;
   u1 info[attribute length];
}
```
# Code attribute

#### • Ignore the exception table and the attribute

Code attribute {

}

- u2 attribute name index;
- u4 attribute length;
- u2 max stack;
- u2 max\_locals;
- u4 code\_length;
- u1 code[code length];
- u2 exception table length;
- { u2 start\_pc;
	- u2 end pc;
	- u2 handler pc;
	- u2 catch\_type;

} exception table[exception table length];

u2 attributes count;

attribute info attributes[attributes\_count];

# Make it simple!

- Bytecode has too much information
- We are only interested in ConstantPool, ThisClass, Methods (and Method Parameters, and Code)
- You can just skip and ignore all other information
	- Ignore exceptions and run-time components
	- Ignore super classes
	- Start with what you need!

Again, research your self. Don't solely rely on the lecture.